## 帰ってこられ!就職応援助成事業費補助金交付申請にかかる 参加確認票

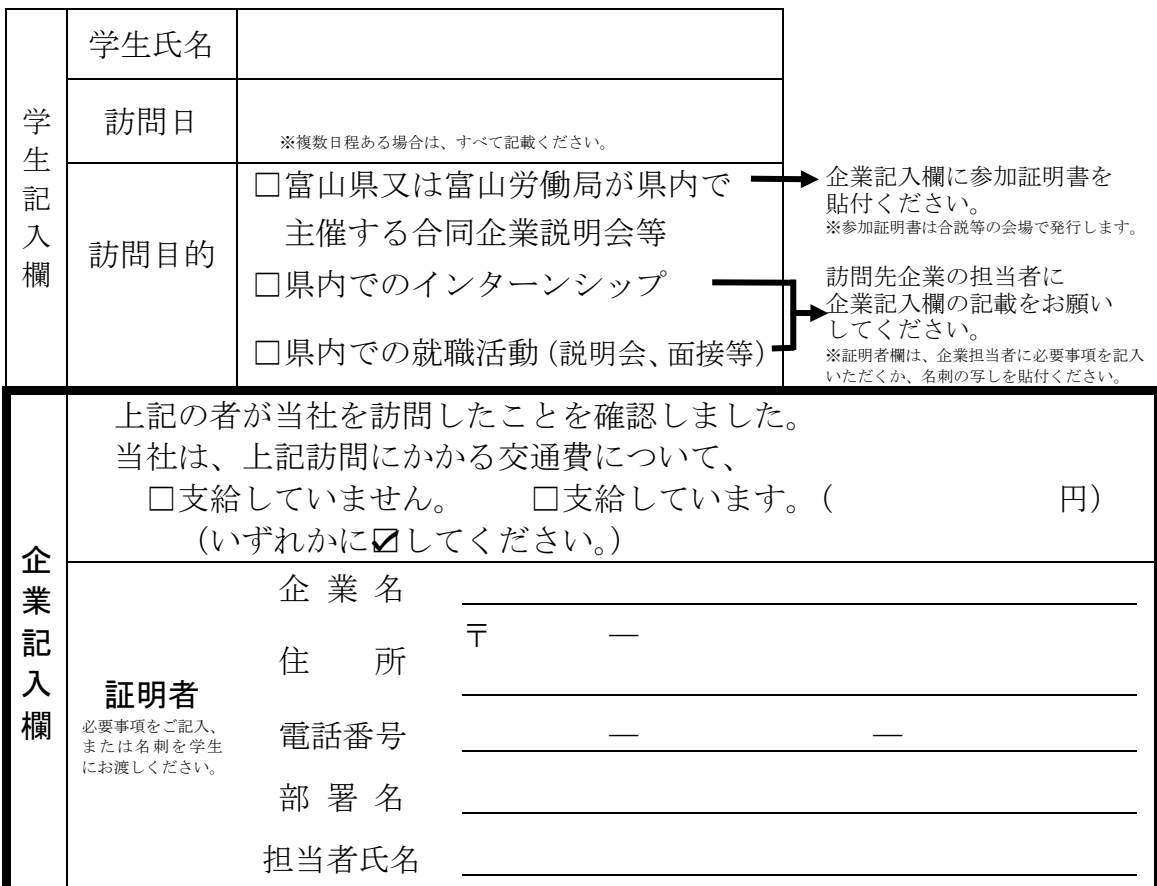

## 富山県から訪問先の県内企業ご担当者様へのお願い

- 1.参加確認票「企業記入欄」へのご記入
	- ・本書は、交通費補助を申請する学生が、貴社を訪問したことを県で確認する資料として使用 します。学生が本書を持参した場合、ご記入にご協力いただきますようお願いいたします。
	- ・なお、上記の内容を証明する別様式(就職試験受験証明書など)がありましたら、そちらで も差し支えありません。
	- ・事実確認のため、ご担当者様に連絡をさせていただく場合があります。
- 2.「就活ラインとやま」へのご登録

・本制度は、企業が「就活ラインとやま」にご登録されていない場合、県から学生に補助金を 交付することができません。未登録企業のご担当者はご登録をお願いします。 企業のご登録が確認でき次第、学生への交付手続きを開始します。

【簡単登録2ステップ! 】 STEP 1. 「就活ラインとやま」トップページの新規登録をクリック  $\bigwedge$ STEP 2. ①法人番号②企業情報(企業名、住所等)を入力して登録完了! - ※録はこちらから! ☞各企業の PR ページは自由に掲載できます!

【問合せ先】商工労働部 労働政策課 雇用推進班 TEL076-444-4608

▲富山県